## **CREDITOR – Quick Reference Guide**

## **Proof of Claim**

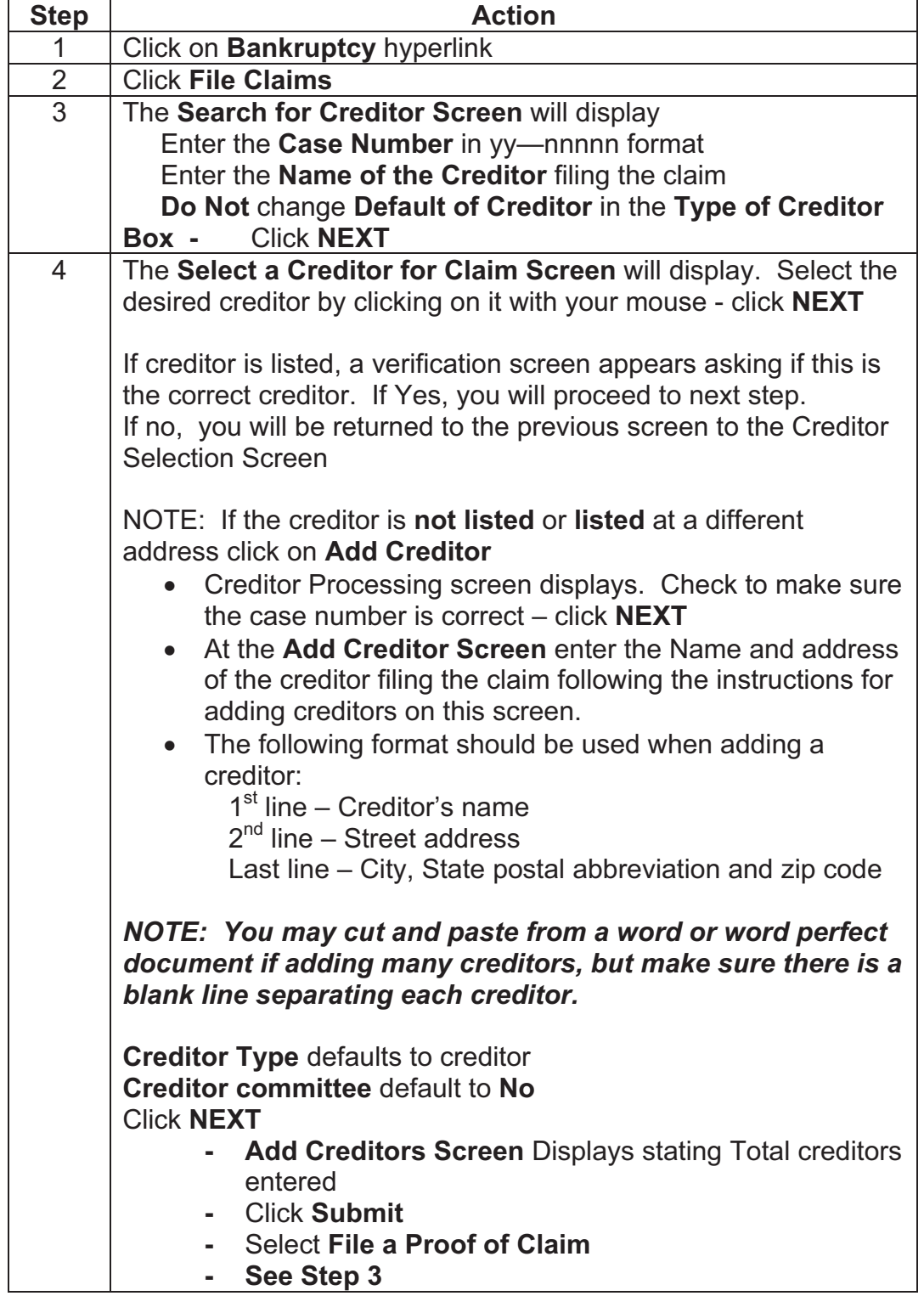

## **CREDITOR – Quick Reference Guide**

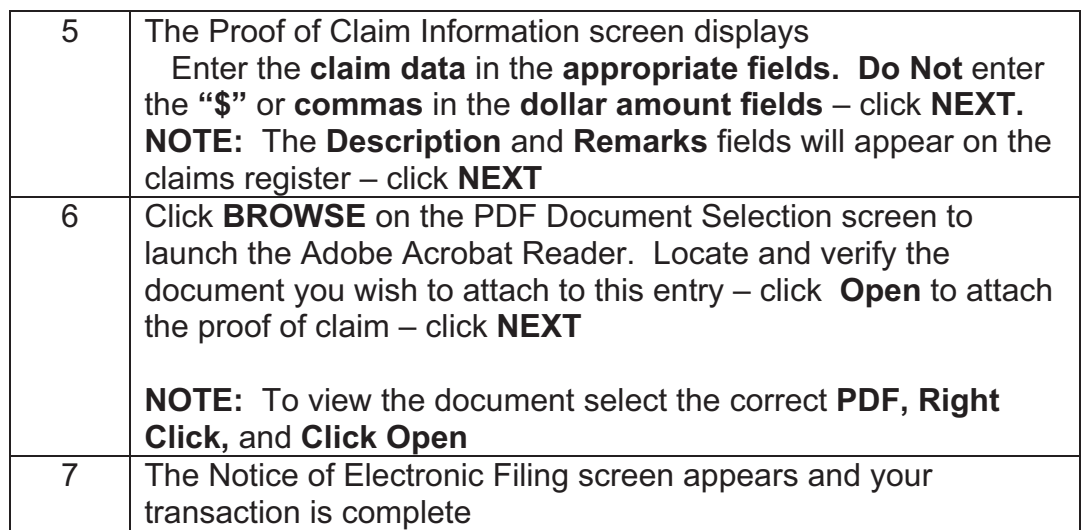